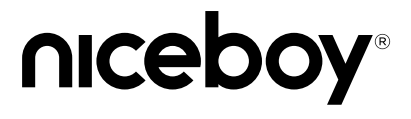

# STREAM PRO

User Manual / Webcam

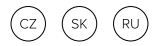

# **CZ**

# **POPIS**

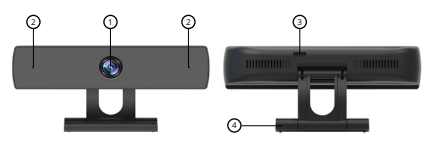

- 
- 1. Objektiv 3. USB port Mikrofony

# **INSTALACE**

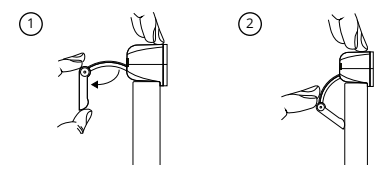

- 1. Otevřete podstavec kamery a kameru umístěte na horní stranu monitoru tak, aby objektiv směřoval dopředu.
- 2. Podstavec zatlačte tak, aby se dokonale opíral o zadní stranu monitoru

# **PŘIPOJENÍ K PC**

Pro připojení webkamery k PC využijte kabel kamery, který zapojte do USB portu na kameře (3) a druhým koncem jej připojte do USB v PC.

Webkamera Niceboy STREAM PRO je typu Plug & Play, tedy po připojení není nutné žádná další instalace a kameru lze okamžitě používat.

## **PARAMETRY**

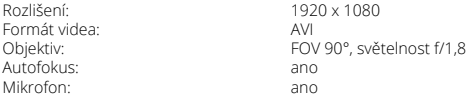

Manuál v elektronické podobě najdete na www.niceboy.cz v sekci podpora. Tento produkt splňuje všechny základní požadavky směrnic EU na něj kladené.

# **SK**

# **POPIS**

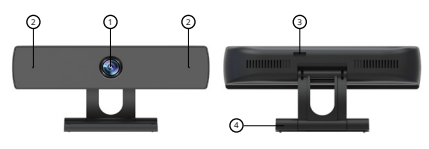

- 
- 1. Objektív 3. USB port Mikrofóny

# **INŠTALÁCIA**

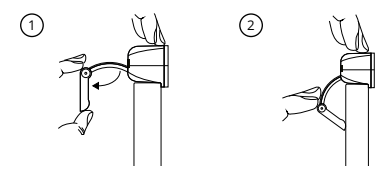

- 1. Otvorte podstavec kamery a kameru umiestnite na hornú hranu monitora tak, aby objektív smeroval dopredu.
- 2. Podstavec zatlačte tak, aby sa dokonale opieral o zadnú stranu monitora.

# **PRIPOJENIE K PC**

Pre pripojenie webkamery k PC využite kábel kamery, ktorý zapojte do USB portu na kamere (3) a druhým koncom ho pripojte do USB v PC.

Webkamera Niceboy STREAM PRO je typu Plug & Play, teda po pripojení nie je nutná žiadna ďalšia inštalácia a kameru možno okamžite používať.

## **PARAMETRE**

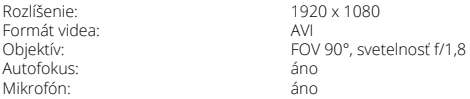

Príručku v elektronickej podobe nájdete na www.niceboy.eu/sk v sekcii podpora. Tento výrobok spĺňa všetky základné požiadavky smerníc EÚ naň kladené.

# **RU**

### **ОПИСАНИЕ**

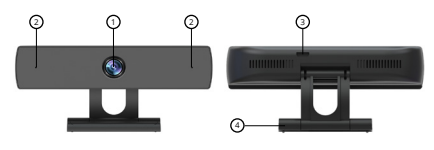

- 
- 1. Объектив З. Порт USB<br>2. Микрофоны А. Подставка
- 2. Микрофоны
- 

# **МОНТАЖ**

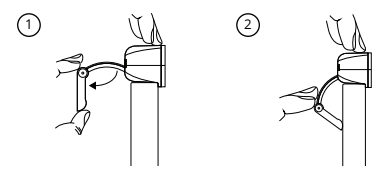

- 1. Откройте стойку камеры и поместите камеру на монитор так, чтобы объектив был направлен вперед.
- 2. Сдвиньте подставку так, чтобы она плотно прилегала к задней части монитора.

# **ПОДКЛЮЧЕНИЕ К ПК**

Чтобы подключить веб-камеру к ПК, используйте кабель камеры, который подключите его к USB-порту камеры (3), а другим концом подключите к USB-порту ПК. Веб-камера Niceboy STREAM PRO относится к типу Plug & Play, т.е. После подключения не требуется дополнительной установки, и камеру можно сразу использовать.

#### **ПАРАМЕТРЫ**

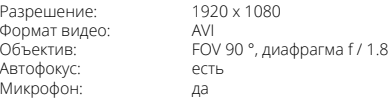

Вы можете найти руководство в электронном виде на сайте www.niceboy.eu в разделе поддержки. Этот продукт соответствует всем основным требованиям директив ЕС.

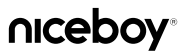

Importer to EU: RTB media s.r.o., Pretlucka 16, Prague 10, 100 00, Czech Republic, ID: 294 16 876 Made in China.

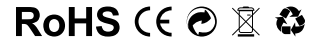